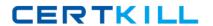

# **Adobe**

# Exam 9A0-156

Adobe® LiveCycle® ES2 Form Developer ACE Exam

Version: 6.0

[ Total Questions: 114 ]

http://certkill.com

#### Adobe 9A0-156: Practice Test

#### **Question No:1**

You have added an insertion point to your form template. Which file format should you use to save your form template?

- A. Adobe Dynamic XML Form (\*.pdf)
- B. Adobe XML Form (\*.xdp)
- **C.** Adobe LiveCycle Designer Template (\*.tds)
- **D.** Adobe Acrobat form (\*.pdf)

**Answer: B** 

## **Question No: 2**

You are creating a form template that will be used as a starting point for a series of forms. Which file format should you use to save your form template?

- A. Adobe Dynamic XML Form (\*.pdf)
- **B.** Adobe XML Form (\*.xdp)
- **C.** Adobe LiveCycle Designer Template (\*.tds)
- **D.** Adobe Acrobat form (\*.pdf)

**Answer: C** 

#### Question No: 3

You are creating a template by using LiveCycle Designer. The template will be posted to a public Website as a standalone form. Customers will download and open the form using Adobe Reader. Which file format should you use to save your form template?

- **A.** Adobe Dynamic XML Form (\*.pdf)
- **B.** Adobe XML Form (\*.xdp)
- **C.** Adobe LiveCycle Designer Template (\*.tds)
- **D.** Adobe Acrobat form (\*.pdf)

**Answer: A** 

# **Question No: 4**

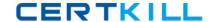

#### Adobe 9A0-156: Practice Test

You are designing a PDF form that will contain a table where the user can add and remove rows. Which form type should you create?

- **A.** Adobe Dynamic XML Form (\*.pdf)
- B. Adobe XML Form (\*.xdp)
- **C.** Adobe LiveCycle Designer Template (\*.tds)
- **D.** Adobe Acrobat form (\*.pdf)

**Answer: A** 

#### **Question No:5**

You are designing a PDF form where end-users will need to add annotations or comments to the PDF. Which form type should you create?

- A. Adobe Dynamic XML Form (\*.pdf)
- **B.** Adobe XML Form (\*.xdp)
- C. Adobe LiveCycle Designer Template (\*.tds)
- **D.** Adobe Static PDF form (\*.pdf)

Answer: D

## **Question No: 6**

You are creating multiple forms and want to ensure the smallest file size when saved to the server. What file type should you create?

- **A.** Adobe Dynamic XML Form (\*.pdf)
- **B.** Adobe Static PDF Form (\*.pdf)
- C. Adobe LiveCycle Designer Template (\*.tds)
- **D.** Adobe Acrobat form (\*.pdf)

Answer: A

# **Question No:7**

The form you are creating relies on a client-side script that will change the layout of the

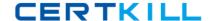

#### Adobe 9A0-156: Practice Test

form based on user actions. What file type should you create?

- A. A non-interactive static PDF form
- B. An interactive static PDF form
- C. A non-interactive dynamic PDF form
- D. An interactive dynamic PDF form

**Answer: D** 

#### **Question No:8**

Which object is a child of the XFA DOM?

- A. The Data Description DOM
- B. The Data DOM
- C. The dataSets DOM
- **D.** The event DOM

**Answer: B** 

#### **Question No:9**

In which version of Adobe Reader are the dynamic features of the XFA Object Model supported?

- A. Versions 5.x and greater
- B. Versions 6.x and greater
- C. Versions 7.x and greater
- **D.** Versions 8.x and greater

**Answer: C** 

#### **Question No: 10**

Which DOM would you access to determine the value of a specific node in the XML data stream that has been merged with the form template?

- A. The Form DOM
- B. The Source Set DOM
- C. The Template DOM
- **D.** The Data DOM

**Answer: D** 

#### **Question No: 11**

Which DOM must be created before you are able to access the number of pages on a dynamic form prior to it being rendered on a client's machine?

- A. The Template DOM
- B. The Data DOM
- C. The Form DOM
- **D.** The Layout DOM

**Answer: D** 

#### **Question No: 12**

Which DOM is merged with the Template DOM to create the Form DOM when rendering an XML based PDF?

- A. The Data DOM
- B. The Layout DOM
- C. The Source Set DOM
- D. The Configuration DOM

**Answer: A** 

#### **Question No: 13**

Which event signals that an XML based PDF has been fully rendered as a PDF?

- A. form:ready
- **B.** layout:ready

- C. docReady
- D. intialize

**Answer: C** 

# **Question No: 14**

You are rendering an XML based PDF. In what order is the DOM created?

- A. Data DOM, Template DOM, Form DOM, Layout DOM
- B. Template DOM, Data DOM, Form DOM, Layout DOM
- C. Template DOM, Data DOM, Layout DOM, Form DOM
- D. Data DOM, Template DOM, Layout DOM, Form DOM

**Answer: B** 

#### **Question No: 15**

Which series of events are triggered when the Layout DOM and Form DOM are created?

- A. The initialize, calculate and full events
- B. The initialize, calculate and validate events
- C. The enter, calculate and validate events
- **D.** The change, calculate and validate events

**Answer: B** 

#### **Question No: 16**

You have imported a PDF document into Designer and the Create an Interactive Form with Fixed Pages option is selected. Which statement is true?

- A. Additional master and body pages can be created
- **B.** The form must be saved as a dynamic form
- **C.** You can place additional fields on the form in Design View
- D. You can place additional fields on the form in Design and Master Pages View

**Answer: C** 

# **Question No: 17**

You import a PDF document into Designer and the Create an Interactive Form with a Flowable Layout option is selected. Which statement is true?

- A. Additional master pages can't be created
- B. The form must be saved as a dynamic form
- C. You can place additional fields on the form only in Design View
- D. You can place additional fields on the form in Design and Master Pages View

**Answer: D** 

#### **Question No: 18**

Which three file types can be imported into LiveCycle Designer? (Choose three.)

- A. Microsoft Word
- **B.** Microsoft PowerPoint
- C. Microsoft InfoPath
- D. Adobe Output Designer (.IFD)
- E. Text Files
- F. Adobe FrameMaker
- G. Adobe InDesign

Answer: A,C,D

# **Question No: 19**

Which is a requirement when importing a Word document into LiveCycle Designer?

- A. The file must have been saved as a rich text format (RTF) file
- **B.** Microsoft Word must be installed on the same computer as Adobe LiveCycle Designer
- C. The document must not contain any images
- **D.** The file must have been saved as a template file (DOT)